This section contains statistical information about a series of indicators associated with social inclusion and young people in Latin America and the Caribbean, through which data can be calculated and exported to an Excel spreadsheet. In order to achieve this, the following steps must be taken.

Upon entering, find the information that you require by using the search bar. Here, you can search by a specific topic or country, depending on your needs. For this example, we will use the "HEALTH" topic, the search will display all indicators found related to this topic in this section.

It should be noted that two types of indicator are available: static () and dynamic (). The difference lies in the type of database and the process that is performed. The former have a database that allows information collected from different outside sources to be displayed. Dynamic indicators, however, have a database that can be processed online and generate results based on specific information requirements.

|                                                       | Contact Access Register    |                                      |             | Statistics                                                                                                    |
|-------------------------------------------------------|----------------------------|--------------------------------------|-------------|----------------------------------------------------------------------------------------------------|
| W You                                                 | Youth and Social Inclusion |                                      |             | Items: 1 al 20 de 35 =Previous 1 2 Nexts                                                                                                    |
| Youth Observatory for Latin America and the Caribbean |                            |                                      |             | Age at first marriage     DHS, various years                                                                                                    |
| Home Policies and E                                   | operiences Statistics      | LibGuides 12 Instit                  | itions News | <ul> <li>Age at first sexual encounter<br/>Demographic and Health Surveys (DHS), various years</li> </ul>                                                                                        |
| Home Statistics                                       |                            |                                      |             |                                                                                                    |
| Topics                                                |                            | All None                             |             | <ul> <li>Have you or a member of your family been a victim of crime?</li> <li>Latinobarometro, 2011</li> </ul>                                                                                   |
| Education                                             | V Health                   | Participation                        |             | • Interest in politics<br>Latinobarômetro Corporation                                                                                                    |
| Employment                                            | Violence                   | Culture                              |             |                                                                                                    |
| Drug prevention                                       | Social protection          | 🖾 ст                                 |             | <ul> <li>Knowledge of contraceptive methods</li> <li>Demographic and Health Surveys (DHS), various years</li> </ul>                                                                              |
| Countries                                             |                            |                                      |             |                                                                                                    |
| Latin America                                         | Bolivia, Plurinationa      | i 🖾 Brazil                           | ń           | <ul> <li>Here Montality rate due to intercessonal violence<br/>Global Burden of Disease research from the Institute for Health Metrics and Evaluation, University of Washington.</li> </ul>      |
| Chile                                                 | State of<br>Colombia       | 🖾 Costa Rica                         |             | <ul> <li>Humber of deaths from intentional injuries (1996 - 2009)</li> <li>Panamerican Health Organization (PAHO) Total deaths by country, year, gender, age range and cause of death</li> </ul> |
| Ecuador                                               | El Salvador                | 🗐 Guatemala                          | 8           | Number of deaths from non-intentional injuries (1996 - 2009)                                                                                                    |
| Honduras                                              | Mexico                     | Nicaragua                            |             | Panamerican Health Organization (PAHO) Total deaths by country, year, gender, age range and cause of death                                                                                       |
| 🖾 Panama                                              | Paraguay                   | Peru                                 |             | <ul> <li>Number of deaths from unintentional injuries (1996 - 2009)</li> </ul>                                                                                                    |
| 🗐 Dominican Republic                                  | : 🗐 Uruguay                | Venezuela,<br>Bolivarian Republic of |             |                                                                                                    |
| Caribbean (All                                        | )                          | power and Heboose Di                 |             | <ul> <li>People who believe that democracy cannot exist without a national congress</li> <li>Latinobarómetro Corporation</li> </ul>                                                              |
| Anguita                                               | Antigua and<br>Barbuda     | 🖾 Aruba                              |             | energie en energie en anterna en entre en en en en en en en en en en en en en                                                                                                    |
| El Bahamas                                            | E Barbados                 | Belize                               |             | <ul> <li>Epople who believe that democracy cannot exist without political parties         Latinobardmetro Corporation     </li> </ul>                                                            |
|                                                       | Search                     |                                      |             | Ecople who believe that equality exists between men and women     Latinobardmetro Corporation, 2011                                                                                              |

Once one of the indicator options is selected, the "Basic steps" page will be immediately loaded.

To carry out the calculation of the indicator, select the mandatory variables and options that you want to cross-reference. The variables from the optional section correspond to the specified filters and data that you can receive from this indicator. Depending on the available variables, you will be able to access, for example, information sorted by geographic area, sex, income quintiles, etc.

In each variable, one or more available categories can be selected by simply clicking and dragging the mouse cursor across the relevant categories. The same result can be achieved using the keyboard, by holding shift while pressing the up and down arrows. After making the selections, click the process

button at the bottom of the box, this will open a new page displaying the results, which can then be exported to Excel.

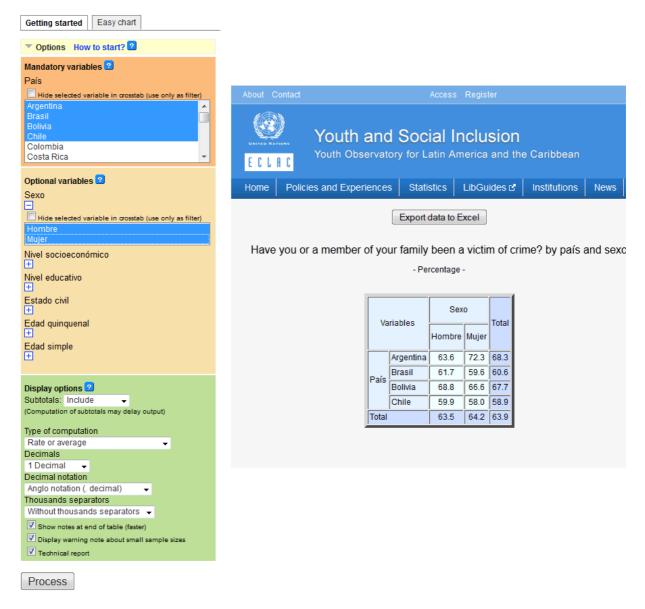

Another way to analyse indicators is to select the "Easy chart" tab. This will allow you to automatically create graphs based on indicator variables, these can then be exported as image files (.png, .syg or .jpg) or as a PDF. Graphs are only available for dynamic indicators.